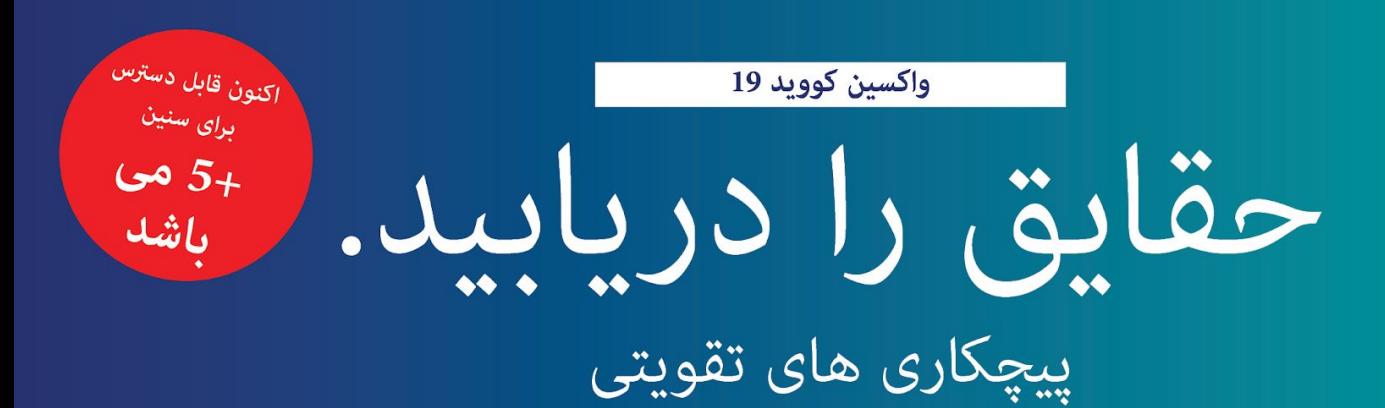

## واکسین های کووید 19 موثر هستند

واکسین های کووید 19 بسیار موثر هستند. اگر شما بصورت كامل واكسين شده باشيد، بعيد است كه به کووید 19 مبتلا شده و آنرا به عزیزان تان انتشار بدهید. حتی اگر آلوده شده باشید، واکسین شما را از خطر مریضی شدید نجات میدهد.

پیچکاری های تقویتی بی<br>خطر هستند

پیچکاری های تقویتی کووید 19 دارای عین اجزای تشکیل دهنده واکسین های اصلی می باشند، که برای صد ها ملیون نفر بی خطر ثابت شده اند. عوارض جانبی خفیف طبیعی هستند. عوارض جانبی شدید نادر هستند.

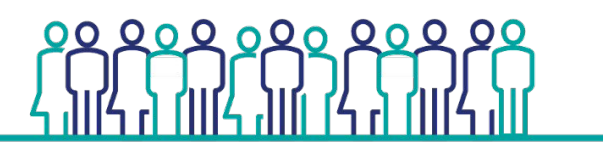

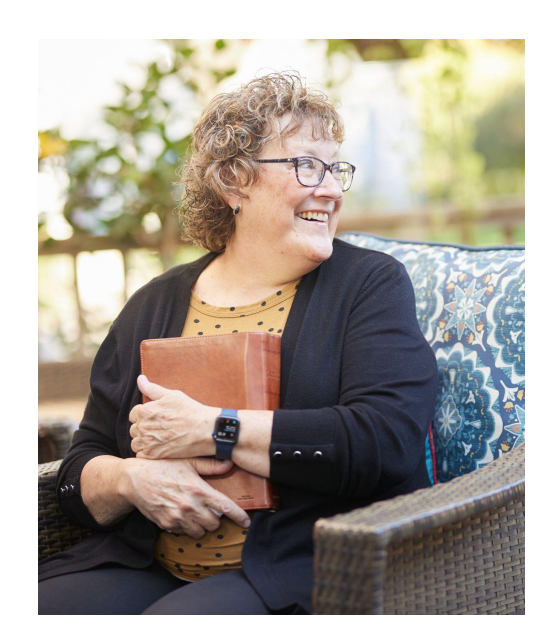

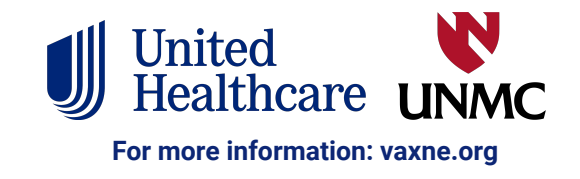

تقویت کننده ها برای حفاظت تان<br>کمک میکنند

تقويت كننده ها پيچكارى هايى هستند كه آنها را چند ماه بعد از كاملاً واكسين .شدن تان دريافت ميكنيد تا در مقابل 19-كوويد محافظت شده عانيد

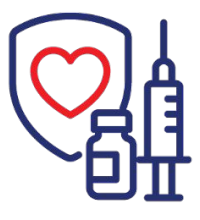

تقویت کننده ها برای بسیاری از واکسین های معمول هستند. برای مثال، واکسین های تیتانوس در هر 10 سال برای افراد بالغ به تقويت كننده ها نياز دارند.

دانشمندان دریافته اند که در برخی از واکسین ها معافیت افراد در گذر زمان کاهش می یابد، و تقویت کننده ها برای محافظت شان کمک میکنند. تقویت کننده های کووید 19 نیز به همین شکل عمل میکنند.

## چه کسانی باید تقویت کننده دریافت کنند

تقويت كننده ها براي همگان معافيت اضافي ميدهند، اما مخصوصاً برای افرادی با شرایط ویژه صحی، کار، و شرایط زیستی یعنی اینکه در معرض خطر بيشتر ابتلا به كوويد 19 قرار داشته باشند يا شديداً مريض میشوند، مهم می باشند.

تقويت كننده ها براي همه بدون درنظرداشت وضعيت مهاجرتي تان، يا اینکه آیا بیمه صحی یا شناسنامه دارید یانه، رایگان می باشد.

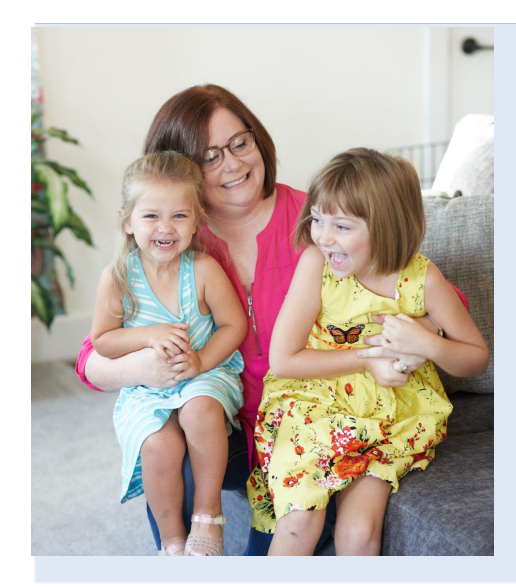

 $\tilde{w}$   $\tilde{w}$ 

 $\sqrt{2}$ 

معافيت بيشتر دريافت كنيد

بهترین راه برای محافظت خانواده تان، اجتماع تان و خود تان واکسین شدن تان بصورت کامل میباشد. تقویت کننده ها معافیت بیشتری میدهند. به پوشیدن ماسک ادامه بدهید، فاصله اجتماعی را مراعت کنید، و زمانیکه مریض هستید در خانه عانید تا همه را محافظت شده نگهدارید.

اگر در مورد تقویت کننده ها کدام سوالی داشته باشید با داکتر تان، دواساز تان، یا کدام متخصص صحي ديگر به قاس شويد.

از خود تان محافظت کنید. از اجتماع تان محافظت کنید. واکسين شويد.

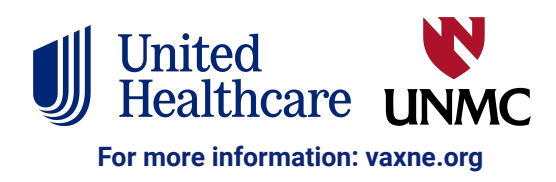